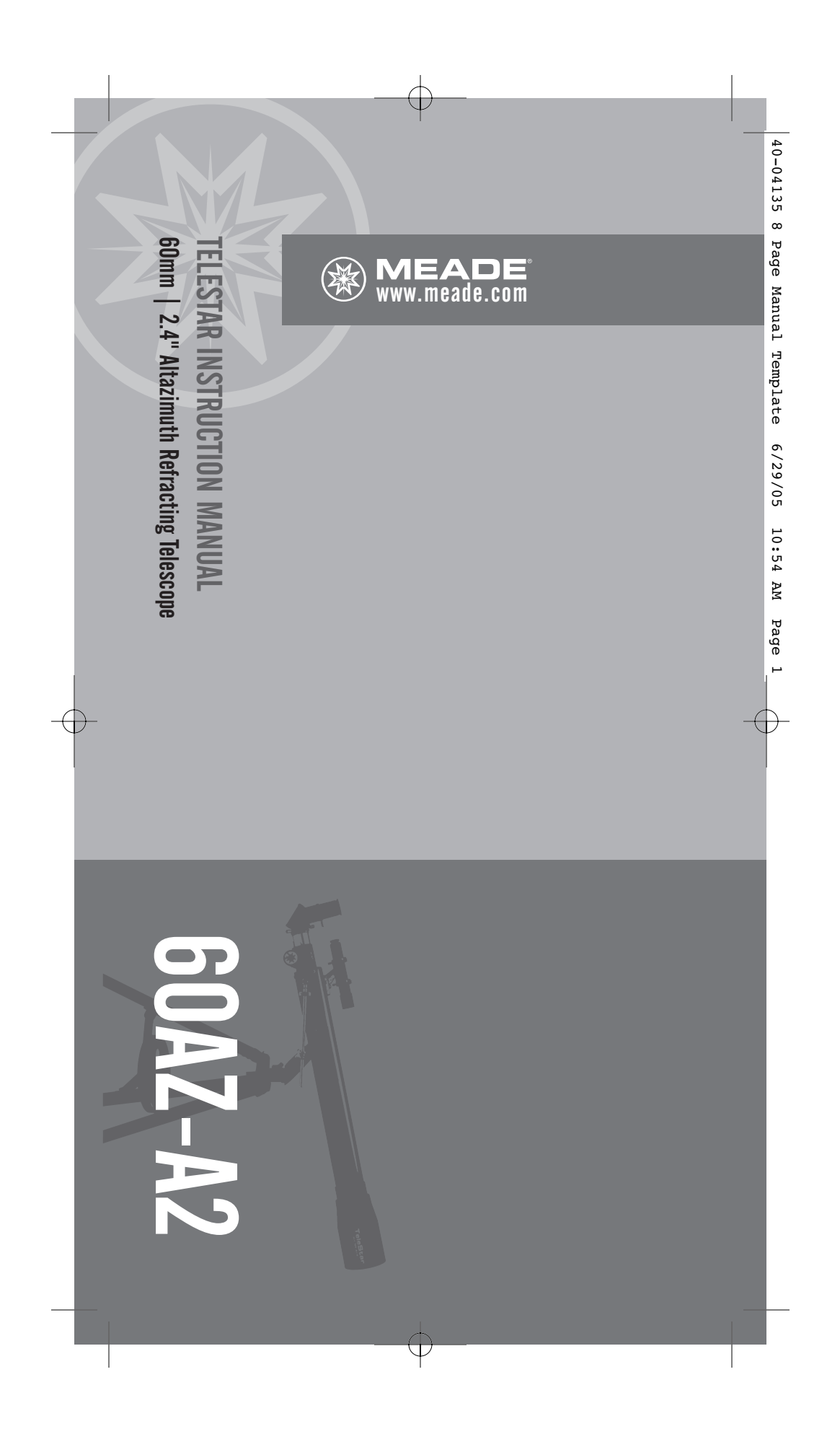

 $40-04135$  8 Page Manual Template  $6/29/05$  10:54 AM Page 2 40-04135 8 Page Manual Template 6/29/05 10:54 AM Page 2

40-04135 8 Page Manual Template 6/29/05 10:54 AM Page 3 40-04135 8 Page Manual Template 6/29/05 10:54 AM Page 3

#### INTRODUCTION **INTRODUCTION**

nesting birds on a distant hillside. allows you to intimately study the behavior of objects in the sky and also on land. It can be your personal window on the universe or your personal window on the universe or instrument, and is designed to observe Your telescope is an excellent beginner's Your telescope is an excellent beginner's nesting birds on a distant hillside. allows you to intimately study the behavior of objects in the sky and also on land. It can be instrument, and is designed to observe

parts: The telescope is shipped with the following The telescope is shipped with the following

- •Optical tube Optical tube
- •Aluminum tripod with an accessory tray Aluminum tripod with an accessory tray
- •Two 1.25" eyepieces: MA25mm [28X], Two 1.25" eyepieces: MA25mm (28X),
- •2x 1.25" Barlow lens mm9HM 2x 1.25" Barlow lens MH9mm
- •Diagonal mirror Diagonal mirror
- •5x24mm viewfinder with bracket
- 5x24mm viewfinder with bracket
- •Telescope mount

•

Hardware used in the assembly: Hardware used in the assembly: 3 screws (1/2" long) with nuts 3 bolts (2" long) with wing nuts and **Mashers** washers 3 screws (1/2" long) with nuts 3 bolts (2" long) with wing nuts and

The lens diameter is one of the most its objective lens has a diameter of 60mm. The tube has a focal length of 700mm, and The lens diameter is one of the most its objective lens has a diameter of 60mm. The tube has a focal length of 700mm, and

important pieces of information about the

important pieces of information about the

determines how much detail you will be magnification. length will help later on to calculate able to see in your telescope. The focal telescope. The size of the objective lens telescope. The size of the objective lens magnification. length will help later on to calculate able to see in your telescope. The focal determines how much detail you will be

 $\overline{\phantom{a}}$ 

simple steps: Setting up your telescope involves these simple steps: Setting up your telescope involves these

Assemble your tripod Assemble your tripod

•

- •Attach the accessory tray Attach the accessory tray
- •Attach the optical tube to the mount Attach the optical tube to the mount
- •Attach the viewfinder
- •Attach the diagonal mirror and Attach the diagonal mirror and Attach the viewfinder
- eyepiece •
- Align the viewfinder Align the viewfinder

of your telescope. Then proceed to "Assemble your Tripod." and become acquainted with the parts Study the the picture on the next page "Assemble your Tripod." of your telescope. Then proceed to and become acquainted with the parts Study the the picture on the next page

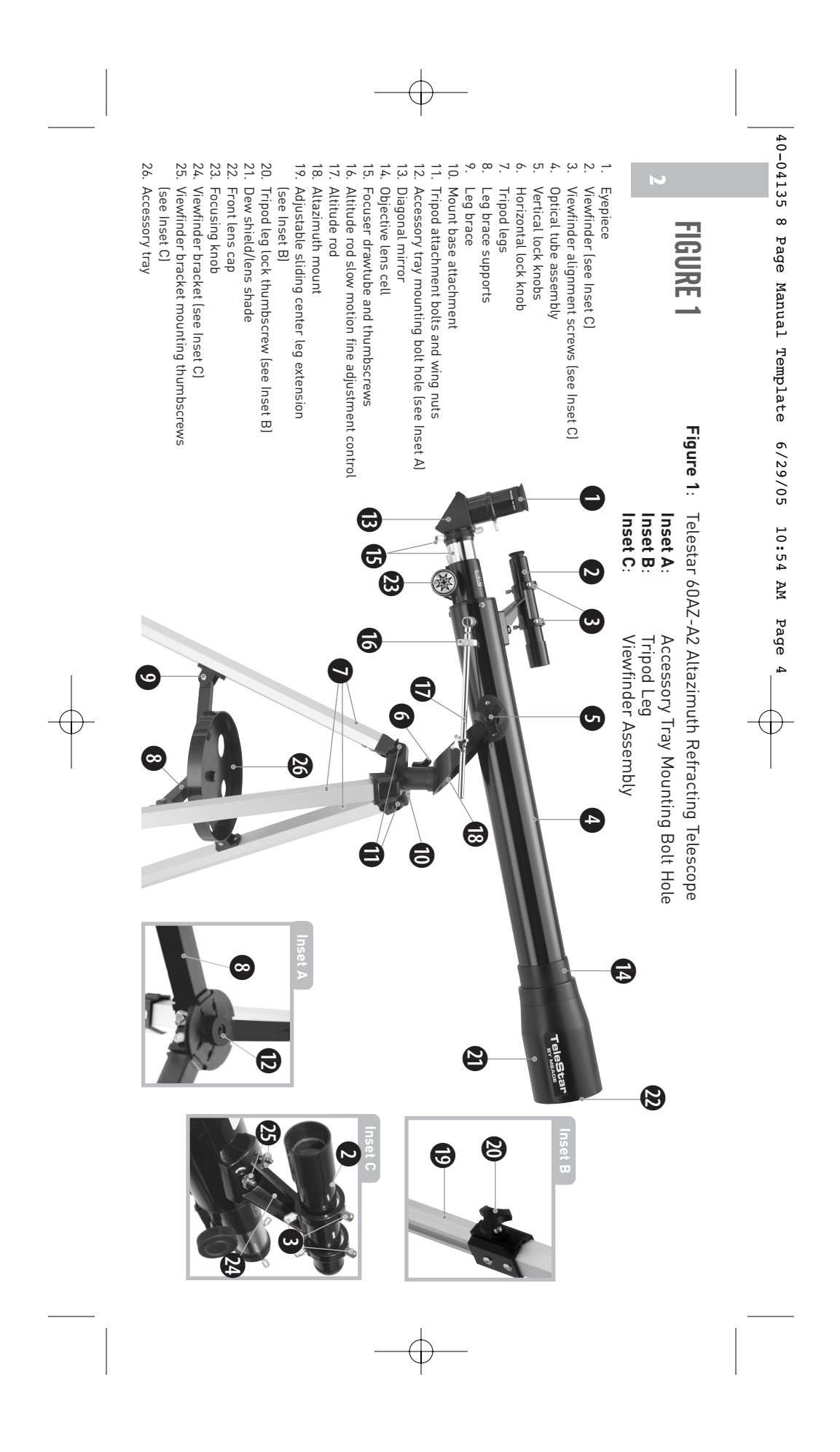

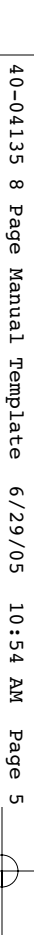

## **ASSEMBLE YOUR TRIPOD ASSENBLE YOUR TRIPOD**

Note: Number in brackets, e.g., (3), refer to you can view comfortably. you can view comfortably. telescope. Its height may be adjusted so that telescope. Its height may be adjusted so that The tripod is the basic support for your The tripod is the basic support for your ote: Number in brackets, e.g., (3), refer to

# Fig. 1.

- .<br>. to the mount that the leg braces (9) are facing inward. facing inward. to the mount that the leg braces (9) are Make sure that as you attach the legs (7)
- **2.** Line up the holes at the top of one of the legs with the holes in the mount (10). See Fig. 2 . legs with the holes in the mount (10). See Line up the holes at the top of one of the
- ب Thread one of the 2-inch bolts through the holes. Thread one of the 2-inch bolts through the holes.
- 4.tighten to a firm feel. Thread a wingnut over the bolt and hand-Thread a wingnut over the bolt and handtighten to a firm feel.
- 5.Attach the remaining two legs to the Attach the remaining two legs to the mount in the same manner. mount in the same manner.
- 6.Spread the legs out evenly apart Spread the legs out evenly apart.
- 7.Set the height of your tripod: Set the height of your tripod: a. Rotate and loosen the leg lock
- b.Slide the inner portion of the leg [19] in or out to the desired length. thumbscrew (20) to unlock the leg lock. or out to the desired length. Slide the inner portion of the leg (19) in thumbscrew (20) to unlock the leg lock.
- c. thumbscrew to relock the leg lock thumbscrew to relock the leg lock. Rotate and tighten the leg lock

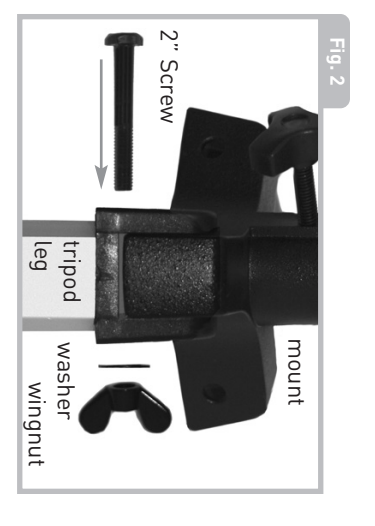

.<br>م. Repeat for the other two legs.

# ATTACH THE ACCESSORY TRAY **ATTACH THE ACCESSORY TRAY**

Meade accessories, such as the Barlow lens a convenient holder of eyepieces and other a convenient holder of eyepieces and other The tray helps stabilize the tripod and is also The tray helps stabilize the tripod and is also .<br>. Meade accessories, such as the Barlow lens. Line up the holes at the end of one of the

- one of the leg braces (9). leg brace supports (8) with the holes in one of the leg braces (9). leg brace supports (8) with the holes in
- 2.Thread one of the one-half inch bolts through the holes. through the holes. Thread one of the one-half inch bolts
- $\ddot{\bm{\omega}}$ Thread a hex nut over the end of the bolt Thread a hex nut over the end of the bolt.
- 4.Finger tighten the bolt and hex nut. See Finger tighten the bolt and hex nut. See Fig. 3.

- 5.Repeat with the two other leg Repeat with the two other leg
- braces. 6.Thread the accessory tray (26) over Thread the accessory tray (26) over

91

feel. the center mounting bolt to a firm the center mounting bolt to a firm

# **ATTACH THE OPTICAL TUBE TO THE MOUNT ATTACH THE OPTICAL TUBE TO THE MOUNT**

The optical tube gathers distant light which The optical tube gathers distant light which

- is focused in the eyepiece. <u>ب</u> is focused in the eyepiece. Remove the two lock knops (a) tron the Remove the two lock knobs (5) from the
- optical tube. optical tube.
- 2.Slide the altitude rod (17) into the hole in to a firm feel. See Fig.  $4$ to a firm feel. See the altitude adjustment control . Tighten the altitude adjustment control . Tighten Slide the altitude rod (17) into the hole in
- $\ddot{\circ}$ Place the optical tube (4) between the forks of the mount, oriented as shown in Fig. 4 . forks of the mount, oriented as shown in Place the optical tube (4) between the

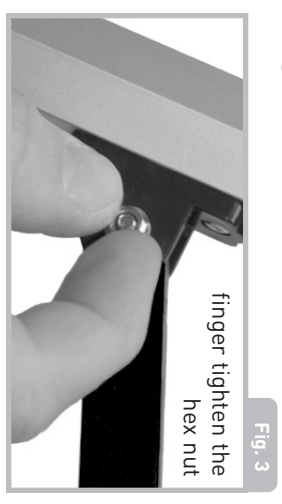

40-04135 8 Page Manual Template 6/29/05 10:54 AM Page 6 40-04135 8 Page Manual Template 6/29/05 10:54 AM Page 6

4. Thread a lock knob (5) through each and tighten to a firm feel. of the holes in the forks of the mount and tighten to a firm feel. of the holes in the forks of the mount 4.Thread a lock knob (5) through each

 $\Delta$ 

# **ATTACH THE VIEWFINDER ATTACH THE VIEWFINDER**

which makes it easier to locate objects. The viewfinder (2) has a wider field of view, it easier to line up more precisely with a<br>target. 5x24mm viewfinder has crosshairs to make which makes it easier to locate objects. The viewfinder (2) has a wider field of view, An eyepiece [1] has a narrow field of view. A An eyepiece (1) has a narrow field of view. A it easier to line up more precisely with a 5x24mm viewfinder has crosshairs to make

.<br>. Note the two thumbscrews (25) threaded

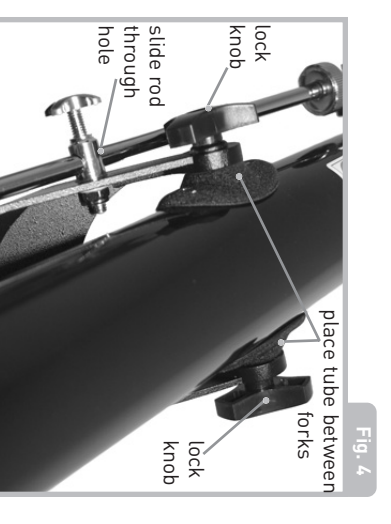

onto two bolts on the optical tube. Remove the thumbscrews from the tube Remove the thumbscrews from the tube. onto two bolts on the optical tube.

- 2.Line up the two holes on the viewfinder bracket over the two bolts. Slide the bracket over the bolts. See Fig. 1, inset C. bracket over the bolts. See bracket over the two bolts. Slide the Line up the two holes on the viewfinder Fig. 1, inset C.
- 3.Replace the thumbscrews onto the and tighten to a firm feel. and tighten to a firm feel. Replace the thumbscrews onto the bolts

2.

# ATTACH THE DIAGONAL MIRROR AND<br>EYEPIECE **EYEPIECE ATTACH THE DIAGONAL MIRROR AND**

viewing position. the optical tube to a more comfortable viewing position. the optical tube to a more comfortable The diagonal mirror reflects the light from The diagonal mirror reflects the light from

3.

- .<br>. focuser drawtube[15]. focuser drawtube(15). Slide the diagonal mirror (13) into the
- .<br>. the diagonal mirror securely. the diagonal mirror securely. Tighten the drawtube thumbscrew to hold

refinements.

- 3.Slide the MA 25mm eyepiece [1] into Slide the MA 25mm eyepiece (1) into
- 4. diagonal mirror. Tighten the diagonal mirror thumbscrew diagonal mirror.
- to hold the eyepiece securely. to hold the eyepiece securely.

## **ALIGN THE VIEWNINDER ALIGN THE VIEWFINDER**

during the daytime and the last step at night Perform the first part of this procedure during the daytime and the last step at night. .<br>. Perform the first part of this procedure Point the telescope at an easy-to-find

land object such as the top of a telephone land object such as the top of a telephone

> of view. the object precisely in the eyepiece's field the object precisely in the eyepiece's field until the image is sharply focused. Center mirror and turn the focuser knob (23) through the eyepiece in the diagonal through the eyepiece in the diagonal pole or a distant mountain or tower. Look until the image is sharply focused. Center mirror and turn the focuser knob (23) pole or a distant mountain or tower. Look

- screws (3) until the crosshairs are Look through the viewfinder. Turn one or centered in the eyepiece. centered in the eyepiece. precisely over the same object as you screws (3) until the crosshairs are more of the viewfinder's alignment precisely over the same object as you more of the viewfinder's alignment Look through the viewfinder. Turn one or
- Check this alignment at night on a alignment screws to make any necessary alignment screws to make any necessary bright star, and use the viewfinder's celestial object, such as the Moon or a celestial object, such as the Moon or a refinements. bright star, and use the viewfinder's Check this alignment at night on a

 $\overline{\bullet}$ 

pe target young stars is really a cosm wondertu ion Orior e Great

40-04135 8 Page Manual Template 6/29/05 10:54 AM Page 40-04135 8 Page Manual Template 6/29/05 10:54 AM Page 7

# TO MOVE THE TELESCOPE **TO MOVE THE TELESCOPE**

down and from side to side. Other saying that your telescope moves up and Altazimuth is just a complicated way of ways. Altazimuth is just a complicated way of Your telescope is altazimuth mounted. telescopes may be mounted in different telescopes may be mounted in different down and from side to side. Other saying that your telescope moves up and Your telescope is altazimuth mounted.

- .<br>. altitude control knobs (5). Loosening telescope up and down. this knob allows you to move the telescope up and down. this knob allows you to move the altitude control knobs (5). Loosening Slightly loosen one of the star-shaped
- 3. $\sim$ Once an object is found, re-tighten the [6]. Loosening this lock allows the telescope to be moved from side to side. Once an object is found, re-tighten the telescope to be moved from side to side. (6). Loosening this lock allows the Slightly loosen the horizontal lock knob
- slow motion control (16) to make moves in the eyepiece. can follow (or "track") an object as it smooth and precise movements as you control knobs. You can then use the moves in the eyepiece. can follow (or "track") an object as it smooth and precise movements as you slow motion control (16) to make control knobs. You can then use the

#### **SUN WARNING SUN WARNING**

NEVER USE YOUR TELESCOPE TO LOOK AT THE SUN! **THE SUN! NEVER USE YOUR TELESCOPE TO LOOK AT**

SUPERVISION WHILE OBSERVING CHILDREN SHOULD ALWAYS HAVE ADULT DAMAGE HAS OCCURRED UNTIL IT IS TOO<br>LATE. DO NOT POINT THE TELESCOPE OR<br>ITS VIEWFINDER AT OR NEAR THE SUN. DO OFTEN PAINLESS, SO THERE IS NO DAMAGE TO YOUR EYE. EYE DAMAGE IS CAUSE INSTANT AND IRREVERSIBLE SUPERVISION WHILE OBSERVING. CHILDREN SHOULD ALWAYS HAVE ADULT ITS VIEWFINDER AS IT IS MOVING. NOT LOOK THROUGH THE TELESCOPE OR WARNING TO THE OBSERVER THAT WARNING TO THE OBSERVER THAT OFTEN PAINLESS, SO THERE IS NO CAUSE INSTANT AND IRREVERSIBLE ITS VIEWFINDER AS IT IS MOVING. NOT LOOK THROUGH THE TELESCOPE OR ITS VIEWFINDER AT OR NEAR THE SUN. DO LATE. DO NOT POINT THE TELESCOPE OR DAMAGE HAS OCCURRED UNTIL IT IS TOO DAMAGE TO YOUR EYE. EYE DAMAGE IS LOOKING AT OB NEAR THE SUN WILL LOOKING AT OR NEAR THE SUN WILL

# THE MOST IMPORTANT RULE **THE MOST IMPORTANT RULE**

should always follow when using your We have one very important rule that you telescope: telescope: should always follow when using your We have one very important rule that you

Have Fun!

sights in the universe are, but that's OK. Just may not know everything that there is to Have a good time when you're observing. You point and observe at first. point and observe at first. sights in the universe are, but that's OK. Just know about a telescope or what all the know about a telescope or what all the may not know everything that there is to Have a good time when you're observing. You

> scope. or complicated procedures. Don't don't be scared off by difficult terms more as you learn more about it. But You will enjoy your telescope even You will enjoy your telescope even panic! Just relax and enjoy your panic! Just relax and enjoy your or complicated procedures. Don't don't be scared off by difficult terms more as you learn more about it. But

> > 5

as yours (and his didn't even focus very<br>well!). Jupiter with a telescope about the same size Jupiter with a telescope about the same size telescope, discovered four of the moons of telescope, discovered four of the moons of the one you are using right now. Galileo, who and planets. Read about astronomers of old astronomy the more you observe. Go to the You will begin to grow and learn more about as yours (and his didn't even focus very is one of the first astronomers to use a is one of the first astronomers to use a the one you are using right now. Galileo, who Many of them had telescope no bigger than Many of them had telescope no bigger than and planets. Read about astronomers of old. ibrary and read some books about the stars library and read some books about the stars astronomy the more you observe. Go to the You will begin to grow and learn more about

# THE MEADE 4M COMMUNITY **THE MEADE 4M COMMUNITY**

journey with others by accepting your free membership<br>in the 4M community of astronomers. journey with others by accepting your free membership on an astronomy adventure that never ends. Share the You haven't just bought a telescope, you have embarked in the 4M community of astronomers. on an astronomy adventure that never ends. Share the You haven't just bought a telescope, you have embarked

Go to www.Meade4M.org to activate your membership<br>today.<br>today. Go to www.Meade4M.org to activate your membership

40-04135 8 Page Manual Template 6/29/05 10:54 AM Page 8 40-04135 8 Page Manual Template 6/29/05 10:54 AM Page 8

#### **OBSERVING OBSERVING**

6

is light. your telescope during the daytime at Observe during the daytime:  $\Gamma$ ry out operates and how to observe when it operates and how to observe when it first. It is easier to learn how it first. It is easier to learn how it your telescope during the daytime at **Observe during the daytime**

#### or skyscraper make excellent targets. Point the optical tube so it lines up with your distant mountain, a large tree, a lighthouse Pick out an easy object to observe:  $A$ the optical tube so it lines up with your or skyscraper make excellent targets. Point distant mountain, a large tree, a lighthouse **Pick out an easy object to observe**

object.

honizontal (6) and vertical (5) lock knobs (just telescope, you will need to unlock the horizontal (6) and vertical (5) lock knobs (just telescope, you will need to unlock the **Unlock the lock knobs** Unlock the lock knobs: To move the : To move the

#### TOO MUCH POWER? **TOO MUCH POWER?**

but bright and well-resolved image is far superior aperture and atmospheric conditions cannot by using high magnifications which the telescope's beginning observer is to "overpower" a telescope Can you ever have too much power? If the type of the steadiest atmospheric conditions. the steadiest atmospheric conditions. Powers above 400x should be employed only under Powers above 400x should be employed only under to one that is larger, but dim and poorly resolved to one that is larger, but dim and poorly resolved. but bright and well-resolved image is far superior reasonably support. Keep in mind that a smaller, reasonably support. Keep in mind that a smaller, aperture and atmospheric conditions cannot by using high magnifications which the telescope's beginning observer is to "overpower" a telescope yes you can! The most common mistake of the yes you can! The most common mistake of the power you're reterring to is eyepiece magnitication, power you're referring to is eyepiece magnification, Can you ever have too much power? If the type of

> rotate to unlock or lock; when locking, only<br>tighten to a "firm feel," do not overtighten]. tighten to a "firm feel," do not overtighten). rotate to unlock or lock; when locking, only

eyepiece (1) as described earlier. align the viewfinder (2) with the telescope's Use the viewfinder: If you have not done so eyepiece (1) as described earlier. align the viewfinder (2) with the telescope's **Use the viewfinder** : If you have not done so,

object using the viewfinder rather than see the object. It will be easier to locate an in the viewfinder's crosshairs. in the viewfinder's crosshairs. locating with the eyepiece. Line up the object locating with the eyepiece. Line up the object object using the viewfinder rather than see the object. It will be easier to locate an Look through the viewfinder until you can Look through the viewfinder until you can

have aligned your viewfinder, you will you see the object in your eyepiece. see the object in your eyepiece. have aligned your viewfinder, you will you through the optical tube's eyepiece. If you through the optical tube's eyepiece. If you the object lined up in the viewfinder, look the object lined up in the viewfinder, look **Look through the eyepiece**: Once you have **Look through the eyepiece** : Once you have

**Focus**: Look through the eyepiece and : Look through the eyepiece and practice focusing on the object you have<br>chosen. practice focusing on the object you have

#### can come in very handy, especially when you control (16) to move the telescope. These controls: Practice using the fine adjustment can come in very handy, especially when you control (16) to move the telescope. These **controls** Try out the coarse and fine adjustment **Try out the coarse and fine adjustment** : Practice using the fine adjustment

(fine control) steps.

(fine control) steps.

wish to move the telescope in very small

wish to move the telescope in very small

crescent. No shadows are seen during a full uninteresting. Moon, making it appear flat and night. Pick a night when the Moon is a object to observe the first time you go out at telescope at night. The Moon is the best telescope at night. The Moon is the best controls, you will be ready to try out the eyepieces, the locks and the adjustment comfortable with the viewinder, the Observe the Moon: When you feel uninteresting. Moon, making it appear flat and crescent. No shadows are seen during a full night. Pick a night when the Moon is a object to observe the first time you go out at controls, you will be ready to try out the eyepieces, the locks and the adjustment comfortable with the viewfinder, the **Observe the Moon**: When you feel

volcanic activity. You can also see mountain by a colliding object. The dark areas on the thrown out of the crater when it was struck are called rays and are the result of material craters have bright lines about them. These you can see craters within craters. Some canges and fault lines on the Moon. ranges and fault lines on the Moon. volcanic activity. You can also see mountain ava from the period when the Moon still had. lava from the period when the Moon still had Moon are called maria and are composed of Moon are called maria and are composed of by a colliding object. The dark areas on the thrown out of the crater when it was struck are called rays and are the result of material craters have bright lines about them. These you can see craters within craters. Some most obvious features are craters. In fact most obvious features are craters. In fact Look for different features on the Moon. The Look for different features on the Moon. The

enhance contrast to improve your Meade as an optional accessory and observation of lunar features observation of lunar features. enhance contrast to improve your Meade as an optional accessory and Neutral density filters are available from Neutral density filters are available from "moon filter") when observing the Moon. Use a neutral density filter (often called a inon filter") when observing the Moon: Pose a nectral density filter (often called a

40-04135 8 Page Manual Template 6/29/05 10:54 AM Page 40-04135 8 Page Manual Template 6/29/05 10:54 AM Page 9

see. These are nights that are excellent for Spend several nights observing the Moon.<br>Some nights, the Moon is so bright that it makes other objects in the sky difficult to lunar observation. lunar observation. see. These are nights that are excellent for makes other objects in the sky difficult to Some nights, the Moon is so bright that it Spend several nights observing the Moon.

are four planets that you can easily observe Saturn. in your telescope: Venus, Mars, Jupiter and next level of observation, the planets. There the Moon, you are ready to step up to the Observe the Solar System: After observing in your telescope: Venus, Mars, Jupiter and are four planets that you can easily observe next level of observation, the planets. There the Moon, you are ready to step up to the **Observe the Solar System** : After observing

circular pattern around our Sun. Any system far as stars go and is a middle aged star. is a single, yellow dwart star. It is average as called a solar system. Our Sun, by the way, of planets orbiting one or more stars is Nine planets (maybe more!) travel in a fairly far as stars go and is a middle aged star. is a single, yellow dwarf star. It is average as called a solar system. Our Sun, by the way, of planets orbiting one or more stars is circular pattern around our Sun. Any system Nine planets (maybe more!) travel in a fairly

our solar system. they may increase the number of planets in have found large objects in this area and planetoids and other debris left over from Beyond the planets are clouds of comets, icy our solar system. they may increase the number of planets in have found large objects in this area and the birth of our sun. Recently astronomers the birth of our sun. Recently astronomers planetoids and other debris left over from Beyond the planets are clouds of comets, icy

and are called the inner planets. Mercury, The four planets closest to the Sun are rocky and are called the inner planets. Mercury, The four planets closest to the Sun are rocky

> Venus, Earth and Mars comprise the inner In your telescope. in your telescope. planets. Venus and Mars can be easily seen planets. Venus and Mars can be easily seen Venus, Earth and Mars comprise the inner

atmosphere of gas. detail on Venus because it has a very thick phases. But you cannot see any surface because it is close to the Sun. You can atmosphere of gas. detail on Venus because it has a very thick phases. But you cannot see any surface observe Venus going through crescent observe Venus going through crescent because it is close to the Sun. You can Venus is seen before dawn or after sunset, Venus is seen before dawn or after sunset,

further away and just appears as a red dot Mars polar caps. But quite often, Mars is some details on Mars, and sometimes even with some dark lines crisscrossing it. with some dark lines crisscrossing it. further away and just appears as a red dot some details on Mars, and sometimes even When Mars is close to the Earth, you can see When Mars is close to the Earth, you can see Mars' polar caps. But quite often, Mars is

become stars. Pluto is made mostly of ice and are sometimes called gas giants. If they except for Pluto, are made mostly of gases comprise the outer planets. These planets, Jupiter, Saturn, Uranus, Neptune and Pluto become stars. Pluto is made mostly of ice. had grown much bigger, they may have had grown much bigger, they may have and are sometimes called gas giants. If they except for Pluto, are made mostly of gases comprise the outer planets. These planets, Jupiter, Saturn, Uranus, Neptune and Pluto

the more detail you will be able to see the more detail you will be able to see. more time you spend observing these bands more time you spend observing these bands, can see bands across the face of Jupiter. The can see bands across the face of Jupiter. The Jupiter is quite interesting to observe. You Jupiter is quite interesting to observe. You

> disk. Drawing the positions of the moons astronomers. each night is an excellent exercise for novice see one moon eclipse another or even see a the shadow of a moon on the face of Jupiter. the shadow of a moon on the face of Jupiter, On any given night, you might be able to see This is sometimes called the Galilean dance. different positions around the Jovian sky. real treat! Each night, the moons appear in in your telescope before, you're missing a If you've never watched the Galilean moons who observed them for the first time who observed them for the first time. moons, after the astronomer Galileo, largest moons are called the Galilean Jupiter are its moons. The four One of the most fascinating sights of astronomers. each night is an excellent exercise for novice disk. Drawing the positions of the moons moon emerge from behind Jupiter's giant moon emerge from behind Jupiter's giant see one moon eclipse another or even see a On any given night, you might be able to see This is sometimes called the Galilean dance. different positions around the Jovian sky. real treat! Each night, the moons appear in in your telescope before, you're missing a If you've never watched the Galilean moons moons, after the astronomer Galileo, largest moons are called the Galilean Jupiter are its moons. The four One of the most fascinating sights of 2

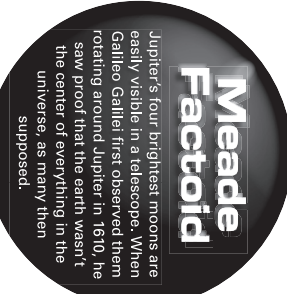

40-04135 8 Page Manual Template 6/29/05 10:54 AM Page 10 40-04135 8 Page Manual Template 6/29/05 10:54 AM Page 10

8 Any small telescope can see the four<br>Galilean moons of Jupiter [Fig. 5], plus a few others, but how many plus a few others, but how many Galilean moons of Jupiter ( Any small telescope can see the four

moons does Jupiter actually have?

small lead over Saturn. Most of these moons count, Jupiter had over 60 moons, and held a very large telescopes. very large telescopes. are very small and can only be seen with sure how many Saturn has either. At last are very small and can only be seen with small lead over Saturn. Most of these moons count, Jupiter had over 60 moons, and held a sure how many Saturn has either. At last moons does Jupiter actually have? No one knows tor sure: Nor are we No one knows for sure! Nor are we

Saturn, its ring structure will steal your breath away. You will probably be able to see may not see many features on the surface of see in your telescope is Saturn. Although you Probably the most memorable sight you will breath away. You will probably be able to see Saturn, its ring structure will steal your may not see many features on the surface of see in your telescope is Saturn. Although you Probably the most memorable sight you will

 $\oplus$ 

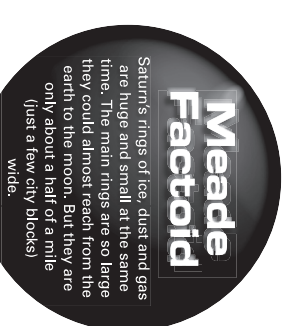

a black opening in the rings, known as the<br>Cassini band. Cassini band. a black opening in the rings, known as the

and Neptune also have faint rings. turns out, only with the sunlight shining it passed Jupiter and looked back at it. It Voyager spacecraft discovered the ring after cannot be seen from Larth at all-the seen with a small telescope. Jupiter's rings but it is the only set of rings that can be Saturn is not the only planet that has rings, and Neptune also have faint rings. through them, can the rings be seen. Uranus through them, can the rings be seen. Uranus turns out, only with the sunlight shining it passed Jupiter and looked back at it. It Voyager spacecraft discovered the ring after cannot be seen from Earth at all—the seen with a small telescope. Jupiter's rings but it is the only set of rings that can be Saturn is not the only planet that has rings,

line of inexpensive color filters. and contrast of the planets. Meade offers a Optional color filters help bring out detail line of inexpensive color filters. and contrast of the planets. Meade offers a Optional color filters help bring out detail

Once you have observed our own system of home and look at stars and other objects. home and look at stars and other objects. planets, it's time to really travel far from planets, it's time to really travel far from Once you have observed our own system of What's Next? Beyond the Solar System: **What's Next? Beyond the Solar System**

interesting. But look again. There is much are just pinpoints of light and aren't very information that is revealed in stars. information that is revealed in stars. interesting. But look again. There is much are just pinpoints of light and aren't very your telescope. At first, you may think stars your telescope. At first, you may think stars You can observe thousands of stars with You can observe thousands of stars with

The first thing you will notice is that not all The first thing you will notice is that not all

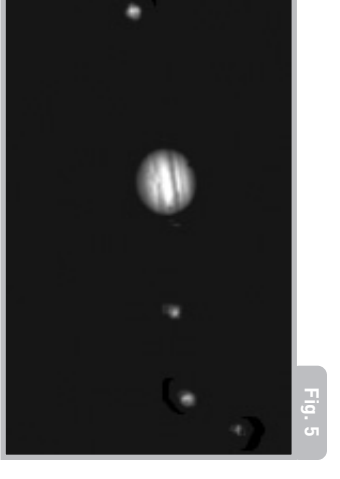

about the age of a star and the temperature that they burn at. that they burn at. The color of stars sometimes can tell you blue, orange, yellow, white and red stars. stars are the same colors. See if you can find about the age of a star and the temperature The color of stars sometimes can tell you blue, orange, yellow, white and red stars. stars are the same colors. See if you can find

colors? Does one seem brighter than the<br>other? notice about these stars? Are the bout These stars orbit each other. What do you These stars orbit each other. What do you stars, stars that are very close together. Very often, you can find double (or binary) Very often, you can find double (or binary) Other stars to look for are multiple stars. colors? Does one seem brighter than the notice about these stars? Are they different stars, stars that are very close together. Other stars to look for are multiple stars.

are part of our galaxy. A galaxy is a large Almost all the stars you can see in the sky Almost all the stars you can see in the sky are part of our galaxy. A galaxy is a large

40-04135 8 Page Manual Template 6/29/05 10:54 AM Page 11 40-04135 8 Page Manual Template 6/29/05 10:54 AM Page 11

many galaxies that are irregularly shaped other galaxies look more like a large football through—a larger galaxy. because they passed too close to or even and are thought to have been pulled apart and are called elliptical galaxies. There are spiral llike our galaxy, the Milky Way) and even billions of stars. Some galaxies form a grouping of stars, containing millions or through—a larger galaxy. because they passed too close to—or even and are thought to have been pulled apart many galaxies that are irregularly shaped and are called elliptical galaxies. There are other galaxies look more like a large football spiral (like our galaxy, the Milky Way) and even billions of stars. Some galaxies form a grouping of stars, containing millions or

elliptical details. very large telescope will reveal spiral or very large telescope will reveal spiral or galaxy and several others in your telescope. You may be able to see the Andromeda elliptical details. They will appear as small, fuzzy clouds. Only They will appear as small, fuzzy clouds. Only galaxy and several others in your telescope. You may be able to see the Andromeda

being born. Some nebulas are the remains called supernovas. of stars exploding. These explosions are large clouds of gas in which new stars are Orion nebula during the winter and the see in the Northern Hemisphere are the nebulas are clouds of gas. The two easiest to with your scope. Nebula means cloud. Most with your scope. Nebula means cloud. Most You will also be able to see some nebulas called supernovas. of stars exploding. These explosions are being born. Some nebulas are the remains large clouds of gas in which new stars are Triffid nebula during the summer. These are Triffid nebula during the summer. These are Orion nebula during the winter and the see in the Northern Hemisphere are the nebulas are clouds of gas. The two easiest to You will also be able to see some nebulas

can look tor other types of objects such as can look for other types of objects such as When you become an advanced observer you When you become an advanced observer you

> an unforgettable sight. bright comet appears in the sky, presenting clusters. And if you're lucky, every so often a asteroids, planetary nebula and globular an unforgettable sight. bright comet appears in the sky, presenting clusters. And if you're lucky, every so often a asteroids, planetary nebula and globular

sights you see in your telescope. Start a you make each night. Note the time and the<br>date. you make each night. Note the time and the notepook and xittle down the opservations notebook and write down the observations sights you see in your telescope. Start a the more you will learn to appreciate the the more you will learn to appreciate the The more you learn about objects in the sky The more you learn about objects in the sky,

crater system on the moon or even a nebula drawing, try more challenging sights, like a position every night. As you get better at will see that the moons are in a different same size as they look in your eyepiece. You of Jupiter every night or so. Try to make your eyepiece inside the circle. The best around the lid of a jar. Draw what you see in crater system on the moon or even a nebula. drawing, try more challenging sights, like a position every night. As you get better at will see that the moons are in a different same size as they look in your eyepiece. You Jupiter and the moons approximately the Jupiter and the moons approximately the of Jupiter every night or so. Try to make exercise for drawing is to observe the moons exercise for drawing is to observe the moons your eyepiece inside the circle. The best around the lid of a jar. Draw what you see in Use a compass to make a circle, or trace Use a compass to make a circle, or trace

colors, how stars and planets are formed, about the basics: light years, orbits, star red shift, the big bang, what are the different red shift, the big bang, what are the different colors, how stars and planets are formed, about the basics: light years, orbits, star more information about astronomy. Learn more information about astronomy. Learn Go your library or check out the internet for Go your library or check out the internet for

> more rewarding your telescope will<br>become. astronomy, the more tun, and the black hole. The more you learn about asteroids and meteors and what is a kinds of nebula, what are comets, more rewarding your telescope will astronomy, the more fun, and the black hole. The more you learn about asteroids and meteors and what is a kinds of nebula, what are comets,

> > 9

### SOME OBSERVING TIPS **SOME OBSERVING TIPS**

eyepiece to view details when observing the viewing conditions. Use the high-power 9mm viewing conditions. Use the high-power 9mm of view and is the best to use for most 25mm eyepiece delivers a bright, wide field using the 25mm low-power eyepiece. The **Eyepieces** iuzzy, switch back down to a lower power. fuzzy, switch back down to a lower power. Moon and planets. If the image become Moon and planets. If the image become eyepiece to view details when observing the of view and is the best to use for most 25mm eyepiece delivers a bright, wide field using the 25mm low-power eyepiece. The : Always begin your observations

#### SURF THE WEB **SURF THE WEB**

http://www.meade4m.org<br>*Sky & Telescope*: The Meade 4M Community The Meade 4M Community: http://www.meade4m.org

•

•

- http://www.skyandtelescope.com http://www.skyandtelescope.com Telescope:
- Astronomy: Astronomy:

•

- Astronomy Picture of the Day: http://www.astronomy.com http://www.astronomy.com
- •http://antwrp.gsfc.nasa.goc/apod Astronomy Picture of the Day:<br>http://antwrp.gsfc.nasa.goc/apod<br>Photographic Atlas of the Moon:
- •Photographic Atlas of the Moon:
- 
- Hubble Space Telescope Public Pictures:

•

- http://www.lpi.ursa.edu/research/lunar\_orbiter http://www.lpi.ursa.edu/research/lunar\_orbiter<br>Hubble Space Telescope Public Pictures:
- 

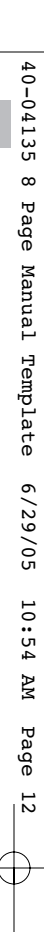

power or magnification of your<br>telescope. Changing eyepieces changes the power or magnification of your Changing eyepieces changes the

6

a tully corrected image, check out Meade's your eyepiece. Although the image is right-<br>side up, it is reversed. That means reading Accessory section. optional Erecting Prism in the Optional on astronomical objects. If you wish to have words can be a problem. But it has no affect words can be a problem. But it has no affect your eyepiece. Although the image is rightsomething strange when you looked through Accessory section. optional Erecting Prism in the Optional a fully corrected image, check out Meade's on astronomical objects. If you wish to have side up, it is reversed. That means reading something strange when you looked through By the way, you might have noticed By the way, you might have noticed

magnification by using a Barlow. Remove the Barlow lens: You can also change magnification by using a Barlow. Remove the **Barlow lens** : You can also change

#### **STAR CHARTS STAR CHARTS**

night of celestial viewing. Star charts and planispheres are useful for a variety of<br>reasons. In particular, they are a great aid in planning a night of celestial viewing. reasons. In particular, they are a great aid in planning a Star charts and planispheres are useful for a variety of

A wide variety of star charts are available in books, in for more information. for more information. Meade dealer or Meade's Customer Service department Meade dealer or Meade's Customer Service department offers Autostar Suite magazines, on the internet and on CDA wide variety of star charts are available in books, in ™ software. Contact your local Roms. Meade

heavens. heavens. charts each month for up-to-the-minute maps of the charts each month for up-to-the-minute maps of the A*stronomy* and *Sky and Telescope* magazines print star Astronomy and Sky and Telescope magazines print star

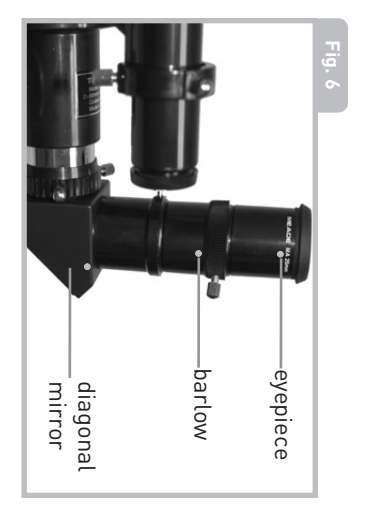

place. The Barlow lens included with your secure the Barlow lens and the eyepiece in telescope. See Fig.  $6.$ telescope. See telescope doubles the power of your telescope doubles the power of your place. The Barlow lens included with your secure the Barlow lens and the eyepiece in into the Barlow. Tighten the thumbscrews to into the Barlow. Tighten the thumbscrews to in the Barlow. And then place the eyepiece in the Barlow. And then place the eyepiece eyepiece from the diagonal mirror and slide eyepiece from the diagonal mirror and slide

cope with different viewing conditions. eyepieces to view different objects and to cope with different viewing conditions. eyepieces to view different objects and to four or five low-power and high power four or five low-power and high power for your telescope. Most astronomers have for your telescope. Most astronomers have Meade offers a complete line of eyepieces Meade offers a complete line of eyepieces

observing an astronomical object (the Moon, observing an astronomical object (the Moon, Objects move in the eyepiece: If you are **Objects move in the eyepiece** : If you are

> adjustment controls. At higher powers, scope's field of view. To keep astronomica a planet, star, etc.) you will notice that the through the field of view of the eyepiece through the field of view of the eyepiece astronomical objects will seem to move using the telescopes coarse and fine vertically and/or horizontally as needed-try vertically and/or horizontally as needed—try the telescope on one or both of its axes the telescope on one or both of its axes objects centered in the field, simply move makes an object move through the telecaused by the rotation of the Earth and telescopic field of view. This movement is opject will begin to move slowly through the more rapidly more rapidly. astronomical objects will seem to move adjustment controls. At higher powers, using the telescopes coarse and fine objects centered in the field, simply move scope's field of view. To keep astronomical makes an object move through the telecaused by the rotation of the Earth and telescopic field of view. This movement is object will begin to move slowly through the a planet, star, etc.) you will notice that the

side before repositioning the telescope so watch it drift through the field to the other observed. at the edge of the field, ready to be further that the object to be viewed is again placed that the object to be viewed is again placed watch it drift through the field to the other the field and, without touching the telescope the field and, without touching the telescope, Place the object to be viewed at the edge of observed. at the edge of the field, ready to be further side before repositioning the telescope so Place the object to be viewed at the edge of

movement (for example, near railroad sites where vibrations cause image cause the image to move. Avoid observing Vibrations resulting from such contact wil Vibrations resulting from such contact will while observing through the telescope. while observing through the telescope. Vibrations: Avoid touching the eyepiece **Vibrations** movement (for example, near railroad sites where vibrations cause image cause the image to move. Avoid observing : Avoid touching the eyepiece

40-04135 8 Page Manual Template 6/29/05 10:54 AM Page 13 40-04135 8 Page Manual Template 6/29/05 10:54 AM Page 13

building may also cause image movement. tracks). Viewing from the upper floors of a building may also cause image movement. tracks). Viewing from the upper floors of a

when reading star maps, or inspecting the taping red cellophane over a flashlight lens make your own red filtered flashlight by with a group of other astronomers. You can with a group of other astronomers. You can light or turn on other lights when observing telescope. Do not use use a regular flashwhen reading star maps, or inspecting the adapted" before observing. Use a redten minutes for your eyes to become "dark Let your eyes "dark-adapt": Allox iive ou taping red cellophane over a flashlight lens. make your own red filtered flashlight by light or turn on other lights when observing telescope. Do not use use a regular flashfiltered flashlight to protect your night vision filtered flashlight to protect your night vision adapted" before observing. Use a redten minutes for your eyes to become "dark **Let your eyes "dark-adapt":** Allow five or

starting an observing session. allow your telescope to reach the ambient and outside air. Also, it is a good idea to through an opened or closed window pane. the telescope inside a room and observing **Viewing through windows** starting an observing session. (surrounding) outside temperature before (surrounding) outside temperature before allow your telescope to reach the ambient and outside air. Also, it is a good idea to to temperature differences between inside to temperature differences between inside Images may appear blurred or distorted due Images may appear blurred or distorted due through an opened or closed window pane. the telescope inside a room and observing Viewing through windows:  $A$ void setting up : Avoid setting up

viewed low on the horizon often lack sharphigher in the sky, will appear sharper and ness-the same object, when observed viewed low on the horizon often lack sharp-**When to observe** have greater contrast. Try reducing power have greater contrast. Try reducing power higher in the sky, will appear sharper and ness—the same object, when observed When to observe: Planets and other objects : Planets and other objects

> astronomers. high a power eyepiece is one of the most clear, but smaller image is more interesting or shimmers. Keep in mind that a bright, astronomers. common mistakes made by new common mistakes made by new high a power eyepiece is one of the most than a larger, dimmer, fuzzy one. Using too than a larger, dimmer, fuzzy one. Using too clear, but smaller image is more interesting or shimmers. Keep in mind that a bright, lchange your eyepiecel if your image is fuzzy (change your eyepiece) if your image is fuzzy

a sweater, jacket, gloves, etc., nearby. on. It is important to dress warm or to have air can feel cool or cold as the night wears Dress Warm: Even on summer nights, the a sweater, jacket, gloves, etc., nearby. on. It is important to dress warm or to have air can feel cool or cold as the night wears **Dress Warm** : Even on summer nights, the

But it is still possible to observe even in a<br>city. and so forth? The best locations are dark such as tall trees, street lights, headlights appear? Are there viewing obstructions anımals, such as skunks, snakes, etc., ma) obstacles. Is it a location where wild attention to holes in the ground and other the location where you will be observing. Pay objects are easiest to see under dark skies. objects are easiest to see under dark skies. locations, the darker the better. Deep space locations, the darker the better. Deep space and so forth? The best locations are dark such as tall trees, street lights, headlights appear? Are there viewing obstructions animals, such as skunks, snakes, etc., may obstacles. Is it a location where wild attention to holes in the ground and other the location where you will be observing. Pay Know your observing site: If possible, know **Know your observing site** But it is still possible to observe even in a : If possible, know

The internet contains a huge amount of Surf the Web and visit your local library: The internet contains a huge amount of **Surf the Web and visit your local library**

astronomical information, both for children

astronomical information, both for children

monthly basis in Astronomy and Sky and Telescope magazines. charts-these are available on a book ton your liprary. Look tor star and adults. Check out astronomy and Telescope monthly basis in charts—these are available on a books from your library. Look for star and adults. Check out astronomy magazines. Astronomy

11

#### **ASTRONOMY IS FUN! ASTRONOMY IS FUN! HAVE A GOOD TIME**, **HAVE A GOOD TIME,**

### **SPECIFICATIONS SPECIFICATIONS**

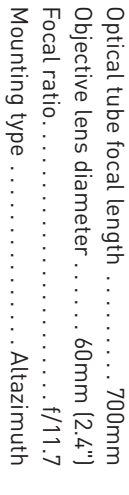

#### **ASTRONOMY RESOURCES ASTRONOMY RESOURCES**

6001 Oak Canyon, Irvine, CA 92618 The Meade 4M Community The Meade 4M Community 6001 Oak Canyon, Irvine, CA 92618

•

•

- Astronomical League Executive Secretary Astronomical League Executive Secretary
- The Astronomical Society of the Pacific 5675 Real del Norte, Las Cruces, NM 88012 The Astronomical Society of the Pacific 5675 Real del Norte, Las Cruces, NM 88012

•

•

•

- The Planetary Society The Planetary Society 390 Ashton Avenue, San Francisco, CA 94112 390 Ashton Avenue, San Francisco, CA 94112
- 65 North Catalina Avenue, Pasadena, CA 91106 65 North Catalina Avenue, Pasadena, CA 91106
- 3225 N. First Avenue, Tucson, AZ 85719-2103 3225 N. First Avenue, Tucson, AZ 85719-2103 International Dark-Sky Association, Inc. International Dark-Sky Association, Inc.

40-04135 8 Page Manual Template 6/29/05 10:54 AM Page 14 40-04135 8 Page Manual Template 6/29/05 10:54 AM Page 14

#### 12 What do the specifications mean? Optical tube focal length is simply a Optical tube focal length is simply a **What do the specifications mean?**

eyepiece. Your tube is 700mm long. scope before being brought to focus in you eyepiece. Your tube is 700mm long. scope before being brought to focus in you optical tube. In other words, this is measurement of the length of the the distance light travels in the telethe distance light travels in the teleoptical tube. In other words, this is measurement of the length of the

across!). diameter of 2.4 meters (that's 7.8 feet Hubble Telescope's objective lens has a Other telescopes are 90mm, 8 inches, 16 described by how large their objective lens is on your scope. Telescopes are always Objective lens diameter is how big the lens diameter of 2.4 meters (that's 7.8 feet Hubble Telescope's objective lens has a inches, or even 3 feet in diameter. The inches, or even 3 feet in diameter. The Other telescopes are 90mm, 8 inches, 16 is. Your telescope is 60mm or 2.4 inches. is. Your telescope is 60mm or 2.4 inches. described by how large their objective lens is on your scope. Telescopes are always Objective lens diameter is how big the lens

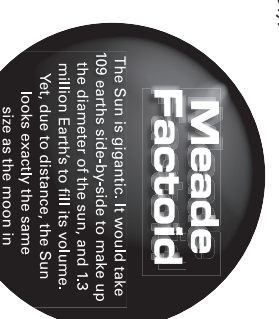

at f/11.7. Sometimes, astronomers use foca scope. Your telescope has slower focal ratio when a camera is hooked up to the teleexposure. f/5 is faster than f/10. The faster have faster focal ratios. have faster focal ratios. reducers to make slow exposure telescopes reducers to make slow exposure telescopes at f/11.7. Sometimes, astronomers use focal scope. Your telescope has slower focal ratio when a camera is hooked up to the telethe ratio, the faster exposure time is needed the ratio, the faster exposure time is needed exposure. f/5 is faster than f/10. The faster lower the focal ratio number, the faster the lower the focal ratio number, the faster the photographic speed of a telescope is. The photographic speed of a telescope is. The The focal ratio helps determine how fast the The focal ratio helps determine how fast the

mounting configurations are available for side to side, (azimuth or "az"). Other moves up and down (altitude or "alt"), and mounting. other telescopes, such as equatorial other telescopes, such as equatorial mounting configurations are available for side to side, (azimuth or "az"). Other moves up and down (altitude or "alt"), and Altaz mounting simply means your telescope Altaz mounting simply means your telescope

#### **THE MAGNIFICATION OF YOUR EVERITHE THE MAGNIFICATION OF YOUR EYEPIECE** USE THE SPECIFICATIONS TO CALCULATE **USE THE SPECIFICATIONS TO CALCULATE**

eyepiece magnifies objects 78 times. magnifies an object 28 times. Your 9mm magnifies objects. Your 25mm eyepiece eyepiece magnifies objects 78 times. magnifies an object 28 times. Your 9mm magnifies objects. Your 25mm eyepiece The power of a telescope is how much it The power of a telescope is how much it

with your telescope. Just divide the focal calculate how much magnification they have But if you obtain other eyepieces, you can with your telescope. Just divide the focal calculate how much magnification they have But if you obtain other eyepieces, you can

> the eyepiece. the eyepiece. length of the telescope by the focal length of length of the telescope by the focal length of

Focal Length of the Telescope Focal Length of the Telescope

Focal Length of the Eyepiece Focal Length of the Eyepiece ÷

Magnification Magnification  $\overline{\phantom{a}}$ 

eyepiece magnifies objects 54 times. to the nearest whole number and your new to the nearest whole number and your new printed on the side of an eyepiece. Divide: length of your eyepiece is as it is always eyepiece. You can tell that what the focal the focal length of your scope is 700mm. eyepiece magnifies objects 54 times.  $700 \div 13$ , which equals 53.8. Round this off 700 ÷ 13, which equals 53.8. Round this off printed on the side of an eyepiece. Divide: length of your eyepiece is as it is always eyepiece. You can tell that what the focal Let's say that you have obtained a 13mm Let's say that you have obtained a 13mm the focal length of your scope is 700mm. Look at the specifications. You will see that Look at the specifications. You will see that

eyepieces, it doubles the magnification of two. multiply your eyepiece's magnification by eyepiece. To find out how much your triple or further increase the power of an triple or further increase the power of an your eyepiece. Other types of Barlows car your eyepiece. Other types of Barlows can multiply your eyepiece's magnification by magnitication is when you use a Barlow, magnification is when you use a Barlow, eyepiece. To find out how much your eyepieces, it doubles the magnification of If you use your Barlow lens with one of your If you use your Barlow lens with one of your

40-04135 8 Page Manual Template 6/29/05 10:54 AM Page 15 40-04135 8 Page Manual Template 6/29/05 10:54 AM Page 15

Eyepiece's magnification x 2 Eyepiece's magnification x 2

Magnification with a 2X Barlow lens Magnification with a 2X Barlow lens  $\overline{a}$ 

get 56 times magnification with your Barlow. an object 28 times. Multiply 28 by 2 and you Your 25mm low-power eyepiece magnifies Your 25mm low-power eyepiece magnifies get 56 times magnification with your Barlow. an object 28 times. Multiply 28 by 2 and you

astronomers. So don't think that higher magnification value! often the best view is with magnification is necessarily better—quite bright, clear, but smaller image is more It's worth repeating: Keep in mind that a magnification value! often the best view is with lower magnification is necessarily better—quite astronomers. So don't think that higher the most common mistakes made by new the most common mistakes made by new Using too high a power eyepiece is one of interesting than a larger, dimmer, fuzzy one. interesting than a larger, dimmer, fuzzy one. bright, clear, but smaller image is more It's worth repeating Jsing too high a power eyepiece is one of : Keep in mind that a

# **TAKING CARE OF YOUR TELESCOPE TAKING CARE OF YOUR TELESCOPE**

Follow these guidelines to keep your rewarding viewing. It will rarely, if ever, instrument designed for a lifetime of Your telescope is a precision optical telescope in the best condition: telescope in the best condition: Follow these guidelines to keep your require factory servicing or maintenance. require factory servicing or maintenance. rewarding viewing. It will rarely, if ever, instrument designed for a lifetime of Your telescope is a precision optical

•Avoid cleaning the telescope's lenses. A telescope's correcting lens will not cause Avoid cleaning the telescope's lenses. A telescope's correcting lens will not cause litle dust on the front surface of the little dust on the front surface of the

- loss of image quality. loss of image quality.
- When absolutely necessary, dust on the gentle strokes of a camel hair brush or front lens should be removed with very When absolutely necessary, dust on the most pharmacies). most pharmacies). blown off with an ear syringe lavailable at blown off with an ear syringe (available at gentle strokes of a camel hair brush or front lens should be removed with very
- •of biodegradable dishwashing soap per isopropyl alcohol. You may also add 1 drop of 3 parts distilled water to 1 part Fingerprints and organic materials on the Change tissues often. Change tissues often. tissues and make short, gentle strokes. tissues and make short, gentle strokes. pint of solution. Use soft, white facial pint of solution. Use soft, white facial of biodegradable dishwashing soap per isopropyl alcohol. You may also add 1 drop of 3 parts distilled water to 1 part front lens may be removed with a solution front lens may be removed with a solution Fingerprints and organic materials on the

cleaner. tissues or damage could result to the optics. **CAUTION**: Do not use scented or lotioned **CAUTION**DO NOT use a commercial photographic lens : Do not use scented or lotioned

## **OPTIONAL ACCESSORIES OPTIONAL ACCESSORIES**

# #928 45° Erecting Prism (1.25 0.D.): **#928 45° Erecting Prism (1.25 O.D.):**

during terrestrial observing and yields an table observing position in most cases. table observing position in most cases. telescope tube, resulting in a more comfortelescope tube, resulting in a more comforimage position at a 45° angle to the main image position at a 45° angle to the main during terrestrial observing and yields an Correctly orients the telescopic image Correctly orients the telescopic image

#### **diameter):** For higher or lower **Additional Eyepieces (1.25" barrel diameter):** Additional Eyepieces (1.25" barrel For higher or lower

available in a range of focal lengths including 6.4, 9.7, 12.4, 15, 20, 26, 32, and<br>40mm. excellent edge-of-field corrections and are eyepieces yield wider fields of view with Meade 4-element Series 4000 Super Plössl nomical price. Also, at slightly higher prices resolution and color correction at an ecoof sizes, provide a high level of image matic eyepieces, available in a wide variety Meade 3-element Modified Achrothat accommodate 1.25" eyepieces, that accommodate 1.25" eyepieces, magnifications with the telescopes including 6.4, 9.7, 12.4, 15, 20, 26, 32, and available in a range of focal lengths excellent edge-of-field corrections and are eyepieces yield wider fields of view with Meade 4-element Series 4000 Super Plössl nomical price. Also, at slightly higher prices, resolution and color correction at an ecoof sizes, provide a high level of image matic eyepieces, available in a wide variety Meade 3-element Modified Achromagnifications with the telescopes <u>न</u>

# **JOIN AN ASTRONOMY CLUB, ATTEND A STAR PARTY JOIN AN ASTRONOMY CLUB, ATTEND A STAR PARTY**

astronomy is to join an astronomy club. Check your<br>local newspaper, school, library, or telescope dealer/<br>store to find out if there's a club in your area. One of the best ways to increase your knowledge of store to find out if there's a club in your area. local newspaper, school, library, or telescope dealer/ astronomy is to join an astronomy club. Check your One of the best ways to increase your knowledge of

different telescopes and other pieces of astronomical at which you can check out and observe with many Astronomy equipment. Magazines such as *Sky and Telescope* and Many groups also hold regularly scheduled Star Parties Parties around the United States and Canada Parties around the United States and Canada. Astronomy print schedules tor many popular Star equipment. Magazines such as different telescopes and other pieces of astronomical at which you can check out and observe with many Many groups also hold regularly scheduled Star Parties print schedules for many popular Star Sky and Telescope

40-04135 8 Page Manual Template 6/29/05 10:54 AM Page 16 40-04135 8 Page Manual Template 6/29/05 10:54 AM Page 16

 $\vec{z}$ Contact your Meade Dealer or see the Meade catalog for more information. Visit us on the web at: Visit us on the web at: Contact your Meade Dealer or see the Meade catalog for more information.

# **NEADE CUSTOMER SERVICE MEADE CUSTOMER SERVICE**

www.meade.com.

www.meade.com.

the tactory. phone, avoiding return of the telescope to servicing issues can be resolved by teletelephone number. The great majority of as well as your name, address, and daytime the telescope to the factory, giving full.<br>particulars as to the nature of the problem, Service Department first, before returning Friday. Write or call the Meade Customer 5:00 PM, Pacific Time, Monday through telescope, call Meade Instruments Customer<br>Service Department at (800) 626-3233. If you have a question concerning your the factory. phone, avoiding return of the telescope to servicing issues can be resolved by teletelephone number. The great majority of as well as your name, address, and daytime particulars as to the nature of the problem, the telescope to the factory, giving full Service Department first, before returning Friday. Write or call the Meade Customer 5:00PM, Pacific Time, Monday through Customer Service hours are 8:00AMService Department at (800)telescope, call Meade Instruments Customer If you have a question concerning your 626-3233. to

# **NEADE LIMITED WARRANTY MEADE LIMITED WARRANTY**

ship for a period of ONE YEAR from the date Every Telestar telescope, spotting scope, and Instruments Corporation ("Meade") to be telescope accessory is warranted by Meade ship for a period of ONE YEAR from the date free of defects in materials and workmanfree of defects in materials and workman-Instruments Corporation ("Meade") to be telescope accessory is warranted by Meade Every Telestar telescope, spotting scope, and

> under separate warranties issued by Meade purchased outside North America are not and is non-transferable. Meade products defective part is returned to Meade, freightof original purchase in the U.S.A. Meade will international distributors. international distributors. under separate warranties issued by Meade included in this warranty, but are covered included in this warranty, but are covered purchased outside North America are not and is non-transferable. Meade products ranty applies to the original purchaser only ranty applies to the original purchaser only prepaid, with proof of purchase. This warprepaid, with proof of purchase. This wardefective part is returned to Meade, freightfound by Meade to be defective, provided the repair or replace a product, or part thereof, repair or replace a product, or part thereof, of original purchase in the U.S.A. Meade will found by Meade to be defective, provided the

well as the owner's name, address, and detailing the nature of the claimed defect, as calling (800) 626-3233. Each returned part or obtained from Meade by writing, or by of any product or part, a Return Goods RGA Number Required: Prior to the return phone number. phone number. well as the owner's name, address, and detailing the nature of the claimed defect, as product must include a written statement product must include a written statement calling (800) 626-3233. Each returned part or obtained from Meade by writing, or by Authorization (RGA) number of any product or part, a Return Goods **RGA Number Required:** Prior to the return mst<br>E ದ<br>ಹ

special, indirect, or consequential damages and-tear. Meade specifically disclaims ciation of the product is due to normal wearattempted or performed, or where deprespecial, indirect, or consequential damages and-tear. Meade specifically disclaims ciation of the product is due to normal wearattempted or performed, or where deprewhere unauthorized repairs have been where unauthorized repairs have been product has been abused or mishandled product has been abused or mishandled, This warranty is not valid in cases where the This warranty is not valid in cases where the

> of original retail purchase. of this warranty. Any implied warranties limited to a term of one year from the date which cannot be disclaimed are hereby which cannot be disclaimed are hereby or lost profit which may result from a breach of original retail purchase. limited to a term of one year from the date of this warranty. Any implied warranties or lost profit which may result from a breach

to state. to state. may have other rights which vary from state This warranty gives you specific rights. You This warranty gives you specific rights. You may have other rights which vary from state

without notice. without notice. specifications or to discontinue products Meade reserves the right to change product specifications or to discontinue products Meade reserves the right to change product

Meade product warranties This warranty supersedes all previous Meade product warranties. This warranty supersedes all previous

Copyright @ 2005 Meade Instruments Corporation. Copyright ©All rights reserved. 40-04135 6-05 All rights reserved. 40-04135 6-05 2005 Meade Instruments Corporation.

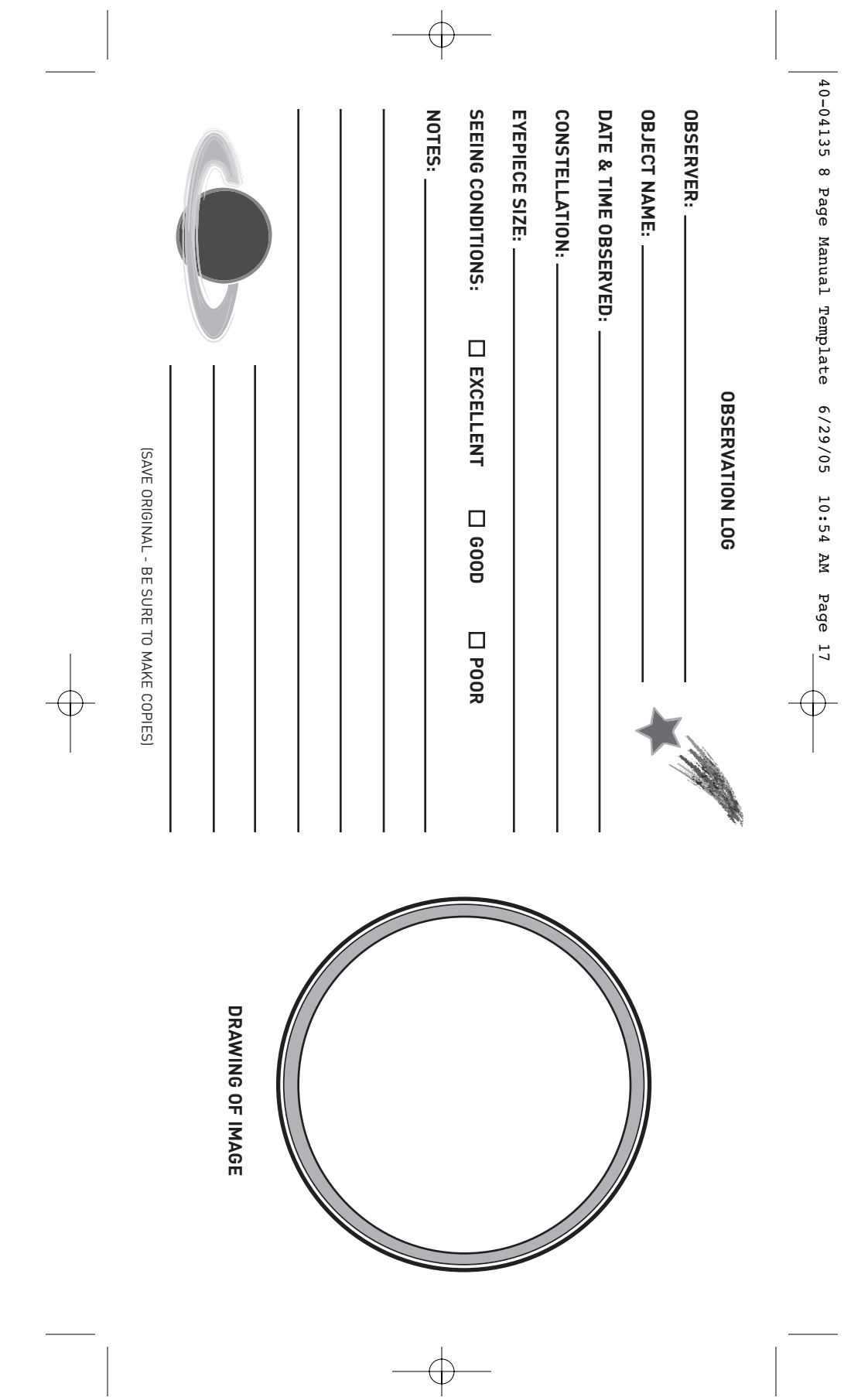

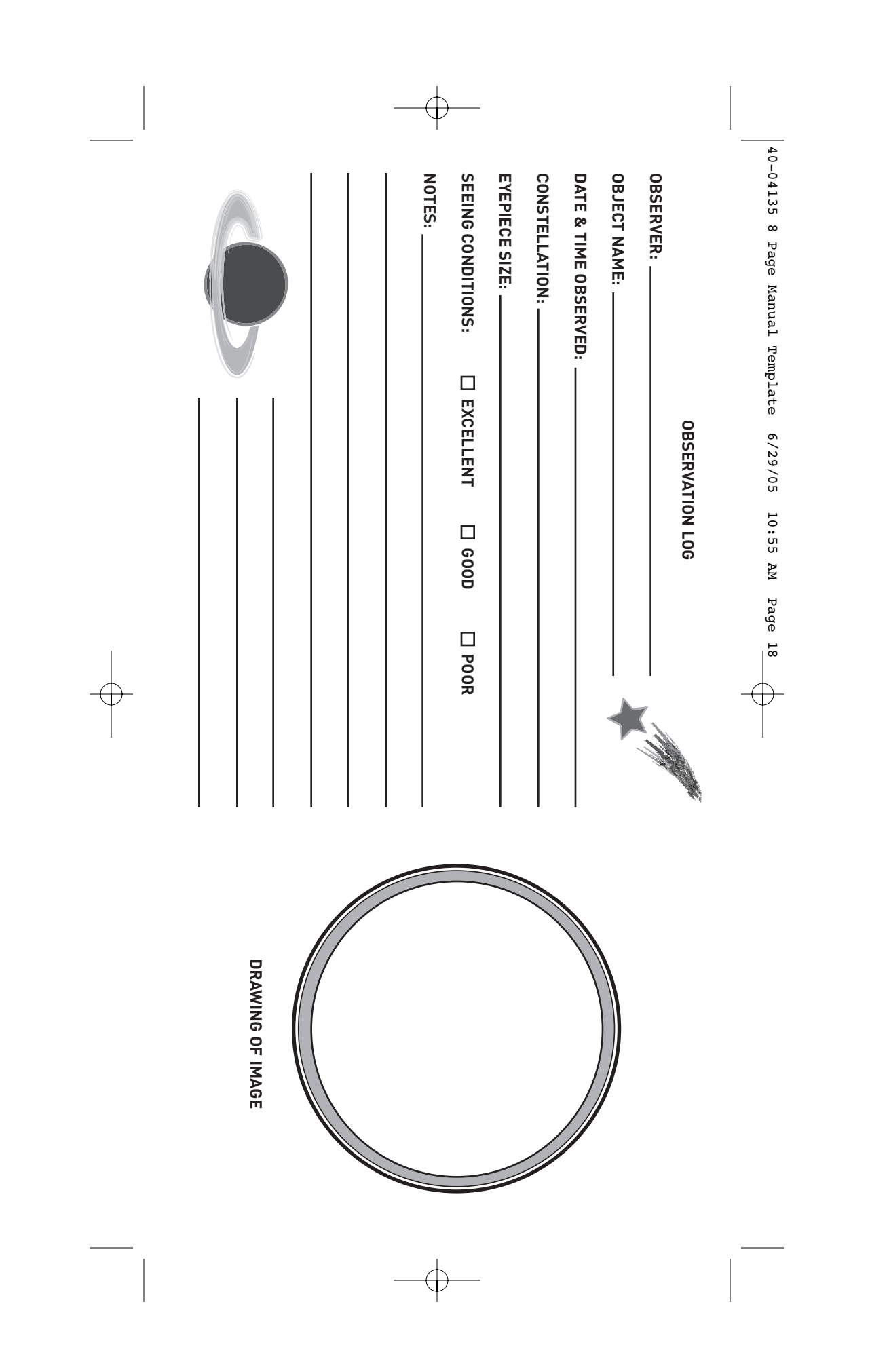

 $40-04135$  8 Page Manual Template 6/29/05 10:55 AM Page 19 40-04135 8 Page Manual Template 6/29/05 10:55 AM Page 19

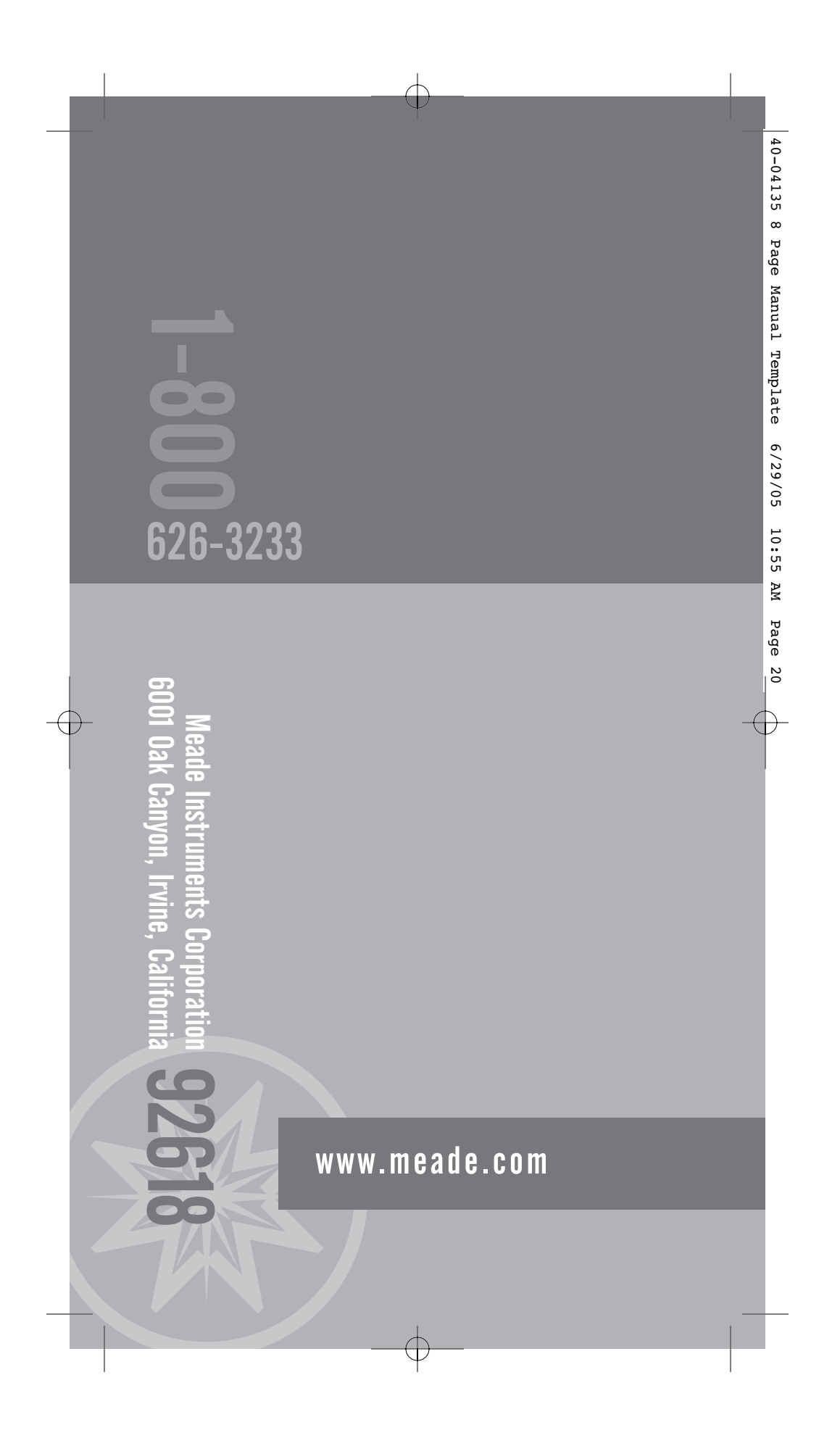

Free Manuals Download Website [http://myh66.com](http://myh66.com/) [http://usermanuals.us](http://usermanuals.us/) [http://www.somanuals.com](http://www.somanuals.com/) [http://www.4manuals.cc](http://www.4manuals.cc/) [http://www.manual-lib.com](http://www.manual-lib.com/) [http://www.404manual.com](http://www.404manual.com/) [http://www.luxmanual.com](http://www.luxmanual.com/) [http://aubethermostatmanual.com](http://aubethermostatmanual.com/) Golf course search by state [http://golfingnear.com](http://www.golfingnear.com/)

Email search by domain

[http://emailbydomain.com](http://emailbydomain.com/) Auto manuals search

[http://auto.somanuals.com](http://auto.somanuals.com/) TV manuals search

[http://tv.somanuals.com](http://tv.somanuals.com/)